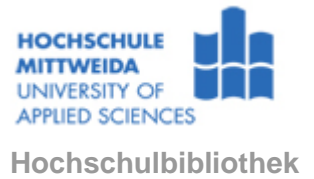

#### **Hinweise zur Gestaltung von Hochschulschriften (Bachelor-, Diplom- und Masterarbeit)**

- **1 Allgemeines**
- **2 Urheberrechte, Pflichtexemplar und Erfassungsbeleg**
- **3 Format und Einbandgestaltung**

#### **4 Formaler Aufbau der Hochschulschrift**

- 4.1 Titelseite
- 4.2 Bibliographische Beschreibung und Kurzreferat
- 4.3 Inhaltsverzeichnis
- 4.4 Text
- 4.5 Anlagen
- 4.6 Literaturverzeichnis
- 4.7 Erklärung zur selbständigen Anfertigung der Arbeit

## **5 Verfügbarkeit der Hochschulschriften**

#### **6 Literaturhinweise zur Anfertigung von wissenschaftlichen Arbeiten**

- 6.1 Urheberrecht
- 6.2 DIN-Normen
- 6.3 weiterführende Literatur

# **1 Allgemeines**

Die Hochschulschrift (Graduierungsarbeit) stellt den erfolgreichen Abschluss des Studiums dar. Sie ist Beleg über die während des Studiums erworbenen Fähigkeiten und Fertigkeiten und kann eine ausgezeichnete Referenz im späteren Berufsleben gegenüber Firmen und wissenschaftlichen Einrichtungen sein.

Im Interesse eines jeden Verfassers einer Hochschulschrift liegt deshalb das Bestreben, eine diesen hohen Ansprüchen gerecht werdende Abschlussarbeit zu erstellen. Dies betrifft sowohl den inhaltlichen Teil als auch das äußere Erscheinungsbild, das sich am Corporate Design der Hochschule Mittweida orientiert.

Die nachfolgenden Hinweise sollen dabei Hilfestellung sein.

## **2 Urheberrechte, Pflichtexemplar und Erfassungsbeleg**

Nach dem Urheberrechtsgesetz (s. 6.1.) hat der Verfasser einer Hochschulschrift das alleinige Urheberrecht und verfügt damit über die daraus resultierenden Nutzungsrechte (z.B. Veröffentlichung, Verbreitung, Vervielfältigung, Verwertung), die er vergeben kann, oder bereits vertraglich vergeben hat.

Entsprechend Prüfungsordnung ist nach erfolgreicher Verteidigung (bzw. Benotung) der Arbeit in der Hochschulbibliothek ein Pflichtexemplar abzugeben. Die Arbeit ist in 2 inhaltlich identischen Formen abzugeben, einmal in gedruckter Form gebunden und beiligend als pdf-Version auf CD-ROM. Mit der Hochschulschrift zusammen ist der Erfassungsbeleg für Hochschulschriften [abzugeben. Dieser ist online über die Homepage der Hochschule a](https://www.kanzler.hs-mittweida.de/formulare-festlegungen/hochschulbibliothek.html)brufbar und vom Verfasser auszufüllen.

## **3 Format und Einbandgestaltung**

Die gestalterischen Fragen zur Arbeit sind mit den Betreuern (Professoren) abzustimmen. Allgemeine Vorgaben zur Gestaltung der Abschlussarbeit finden Sie auf der Homepage der Hochschule unter:

[Vorlage für Graduierungsarbeiten.](https://www.hs-mittweida.de/newsampservice/corporate-design/abschlussarbeit.html)

Die gedruckte Version der Abschlußarbeit ist in der Regel im Format DIN A5 anzufertigen. Für die Beschriftung des Einbands nutzen Sie bitte die [Vorlage für Graduierungsarbeiten, unter:](https://www.agi.hs-mittweida.de/das-neue-cd/cd-vorlagen/vorlage-fuer-graduierungsarbeiten.html) [Vorlage für Graduierungsarbeiten.](https://www.hs-mittweida.de/newsampservice/corporate-design/abschlussarbeit.html)

#### **4 Formaler Aufbau der Hochschulschrift**

Die Hochschulschrift besteht in der Regel aus folgenden Teilen in der angegebenen Reihenfolge:

**Titelseite** Bibliographische Beschreibung und Referat Inhaltsverzeichnis Verzeichnisse (z.B. Abkürzungen, Abbildungen) **Textteil** Anlagen Literaturverzeichnis Erklärung zur selbständigen Anfertigung Thesen (fachbereichsspezifisch, nicht generell erforderlich)

Erläuterungen zu einzelnen Teilen der Arbeit finden Sie unter: [Vorlage für Graduierungsarbeiten.](https://www.hs-mittweida.de/newsampservice/corporate-design/abschlussarbeit.html)

# **4.1 Titelseite**

Die Titelseite ist in der Regel die erste Seite der Arbeit. Beschriftung Titelseite siehe unter: [Vorlage für Graduierungsarbeiten](https://www.hs-mittweida.de/newsampservice/corporate-design/abschlussarbeit.html) → Vorlage: Einbandgestaltung und Titelseite.

## **4.2 Bibliographische Beschreibung und Kurzreferat**

Die bibliographische Beschreibung sollte zu den festen Bestandteilen jedes wissenschaftlichen Werkes gehören und ist nach DIN 1505 Teil 1 abzufassen. Dabei sind die einzelnen Bestandteile, deren Reihenfolge und die Zeichensetzung zwischen den Bestandteilen fest vorgegeben . Das Kurzreferat (Abstract) gibt den wesentlichen Inhalt einer wissenschaftlichen Arbeit in wenigen Sätzen wieder. Dabei soll der Titel der Arbeit nicht wiederholt, sondern anhand informativer Aussagen erläutert werden.

Hinweise zum Kurzreferat befinden sich in DIN 1426 und DIN 1422, Teil 1. Siehe dazu unter: [Vorlage für Graduierungsarbeiten](https://www.hs-mittweida.de/newsampservice/corporate-design/abschlussarbeit.html) → Vorlage: Einbandgestaltung und Titelseite

# **4.3 Inhaltsverzeichnis**

Das Inhaltsverzeichnis gibt die Gliederung der Arbeit wieder. Eine Benummerung der Abschnitte im Text ist im Inhaltsverzeichnis zu wiederholen. Auf Beigaben und Anlagen ist hinzuweisen. Sowohl im Inhaltsverzeichnis als auch im Textteil sind Nummerierungen und Überschriften jeweils linksbündig auszurichten. Weiterführende Hinweise siehe unter: [Vorlage für Graduierungsarbeiten](https://www.hs-mittweida.de/newsampservice/corporate-design/abschlussarbeit.html) → Vorlage: Textteil

## **4.4 Text**

Der Text sollte gut gegliedert und übersichtlich angeordnet sein. Die Seitenzählung umfasst in der Regel den Textteil. Vor- oder nachgestellte Seiten können mit anderer Zählung, z.B. römisch, versehen werden. Weiterführende Hinweise siehe unter: [Vorlage für Graduierungsarbeiten](https://www.hs-mittweida.de/newsampservice/corporate-design/abschlussarbeit.html) → Vorlage: Textteil.

Zur Gliederung, Abschnittsnummerierung und zu Überschriften siehe auch DIN 1421 Teil 1. Tabellen und Bilder werden nummeriert bzw. benannt. Der Quellennachweis ist in der Regel Bestandteil der Legende ((siehe dazu auch DIN 1422 Teil1 und DIN 1505 Teil 2).

Zitieren ist ein Grundelement des wissenschaftlichen Arbeitens. In einer wissenschaftlichen Arbeit erfolgt eine systematische und nachvollziehbare Auseinandersetzung mit einem Thema. Damit ist das Studium einschlägiger Fachliteratur verbunden. Durch das Zitieren aus der Literatur können eigene Aussagen belegt werden, kann ein Meinungsspektrum aufgezeigt oder gegensätzliche Ansichten dargestellt werden. Zitieren kann durch das Einfügen wörtlicher oder sinngemäßer Zitate erfolgen. In jedem Fall ist die Quelle des Zitats anzugeben. Das gilt auch beim Zitieren von Quellen aus dem Internet.

Zitate werden in Anführungszeichen wiedergegeben. Vor oder nach dem vollständigen Zitat steht eine vom Zitierenden frei gewählte Kurzbezeichnung (Einordnungsformel) oder eine laufende Nummer. Als Einordnungsformel wird empfohlen, den Nachname des Verfassers und das Erscheinungsjahr der Veröffentlichung zu verwenden. Danach wird die Seitenzahl angegeben aus der zitiert wurde.

Die Einordnungsformel bzw. die laufende Nummer kann in runde oder eckige Klammern gesetzt bzw. durch Schrägstriche abgetrennt werden.

z.B.: (Müller, 1990) S. 312 [25] S. 17

/4/ S. 230

Diese Einordnungsformel ist die Basis für das Wiederauffinden im Literaturverzeichnis. Bei bis zu drei Verfassern werden alle Namen genannt. Bei anonymen Werken (ohne Verfasser, z.B. Normen, Gesetze u.ä.) wird ein Stichwort aus dem Titel anstelle des Verfassernamen eingefügt (z.B. DIN 1505-2, 1984).

# **4.5 Anlagen**

Im Allgemeinen sollten Tabellen, Grafiken u.a. in den Textteil in die Arbeit eingefügt werden. Handelt es sich jedoch um längere Dokumentationen (z.B. amtliche Texte, Fragebogen, Beschreibungen von verwendeten Geräten und Verfahren, Zeittafeln, Karten u.ä.), die den Textteil sprengen würden, so fasst man dieses Material in einem Anlagenteil zusammen.

Als Beigaben werden Materialien bezeichnet, die auf Grund ihres Formates oder ihrer Materialbeschaffenheit nicht geeignet sind in die Arbeit eingebunden zu werden.

Die Anlagen und Beigaben sollten so nummeriert und benannt werden, dass eine eindeutige Identifizierung und Bezugnahme möglich ist.

Weitere Hinweise siehe:

[Vorlage für Graduierungsarbeiten](https://www.hs-mittweida.de/newsampservice/corporate-design/abschlussarbeit.html) → Vorlage: Textteil

#### **4.6 Literaturverzeichnis**

Im Literaturverzeichnis sind die in der wissenschaftlichen Arbeit verwendeten und zitierten Quellen übersichtlich nachzuweisen. Das Zitieren von Literaturstellen erfolgt nach festgelegten Regeln, um die verwendeten Dokumente eindeutig zu identifizieren. Diese Regeln werden sowohl Autoren, Verlegern und Redakteuren empfohlen und werden hier unter dem Begriff bibliographische Beschreibung näher erklärt (siehe auch 4.2 und DIN 1505 Teil 2)

Die unten aufgeführten Beispiele sind geordnet nach Medienarten, eine allgemeine Beschreibungsformel ist vorangestellt.

## **4.6.1 Beispiele für bibliographische Beschreibung**

Bücher

1. Verfassername, Vorname ; 2. Verfassername, Vorname: Titel : Zusatz zum Titel. - Auflage. - Ort : Verlag, Jahr

Beispiel 1 Brümmer, Hans: Elektronische Gerätetechnik. - 1. Aufl. Würzburg : Vogel, 1980

Beispiel 2 Bujard, Otker ; Lange, Ulrich: Armut im Alter. - 1. Aufl. Weinheim : Beltz, 1978

Beispiel 3 Weipert, Lutz (Hrsg.): Münchener Vertragshandbuch. - München : Beck Bd. 2. Handels- und Wirtschaftsrecht. - 2. neubearb. Aufl. - 1987

Beispiel 4 Michel, Reiner M.: Taschenbuch Investitionscontrolling : Know-how der Investitionsrechnung. - Heidelberg : Sauer, 1992 (Taschenbücher für die Wirtschaft, 57)

Beispiel 5 Der Duden : in 12 Bänden. - 21. völlig neu bearb. u. erw. Aufl. - Mannheim [u.a.] : Dudenverl. Beispiel 6

Huck, Gerhard: Arbeitsmappe Sozial- und Wirtschaftskunde. - Losebl.-Ausgabe, Lfg. 3/98. Stand: März 1998. - Berlin : Erich Schmidt.

*Hinweise:*

*Mehrere Verfasser werden durch Semikolon getrennt aufgeführt (Beispiel 2). Persönliche Titel der Verfasser, die Bestandteil des Namens sind (z.B. Prof., Dr. ) werden weggelassen. Hat das Werk keine Verfasser, können statt dessen der Herausgeber oder sonstige beteiligte Personen angegeben werden bzw. die Ansetzung erfolgt unter dem Titel (Beispiel 3) bzw. (Beispiel 5).*

*Die Angabe der Auflage entfällt, wenn diese im Buch nicht angegeben ist (Beispiel 4).*

*Bei mehren Verlagsorten wird nur der erstgenannte Ort angegeben (Beispiel 5).*

*Gehört das Buch zu einer Schriftenreihe, gibt man die Reihe in runden Klammern in der Form an: (Schriftenreihe ; Zählung) (Beispiel 4).* 

*Bei Loseblattausgaben werden anstelle der Auflage die im vorliegenden Werk vorhandene Lieferung und der Stand eingetragen (Beispiel 6).*

*Alle zu einem bestimmten Teilband gehörenden Angaben werden in einer extra Zeile in der folgenden*

*Reihenfolge zusammengefasst:*

- *Bandbezeichnung, Bandzählung. Bandtitel. - Auflage. - Erscheinungsjahr*
- *Der Verlag wird beim Gesamtwerk angegeben. (Beispiel 3)*

#### Zeitschriften u.ä.:

Verfassername, Vorname: Titel des Artikels. In: Titel der Zeitschrift : Titelzusatz Jahrgang (Jahr), Nr. xx, S. x-xx. - ISSN xxxx-xxxx

Mustermann, Erik: Kabeldiagnose in einem industriellen Mittelspannungsnetz. In: Elektrotechnik und Automation : etz 130 (2009), Nr. 7, S. 50-52. - ISSN 0948-7387

Hochschulschriften:

Verfassername , Vorname: Titel. - Jahr der Einreichung. - S. ... Hochschulort, Hochschulname, Fakultät, Art der Hochschulschrift, Jahr der Verteidigung

Mustermann, Jens: Computerunterstützte Haushaltsberatung. - 1987. - 200 S. Hannover, Universität, Wirtschaftswissenschaftliche Fakultät, Dissertation, 1987

#### *Hinweise:*

*Ist in der Hochschulschrift ein Verlag mit Ort angegeben, wird sie wie eine Monographie zitiert.*

#### Normen:

Norm DIN 1505 Teil 2. Titelangaben von Dokumenten; Zitierregeln

*Hinweise: Möglich ist auch eine Kurzangabe der Norm durch Weglassen des Titels.*

Gesetze:

BGB (idF v. 16.7.1977) § 554 Abs.II Satz 2 GG (idF v. 21.12.1971) Art.7 HGB (idF v. 28.8.1969) §§ 64, 87c

#### Firmenschriften, Forschungsberichte, Verwaltungsdokumente:

Sie werden wie Monographien behandelt. In jedem Fall sind zusätzlich die Körperschaft (z.B. die Firma) sowie die Firmenschrift-, Druck- bzw. Reportnummer anzugeben.

Quellen aus dem Internet:

Verfassername, Vorname <E-Mail-Adresse> : Titel des Dokuments. URL: <URL des Dokuments>, Datum des Auffindens ( oder des letzten Updates oder der aktuellen Version):

Mustermann, U. <u.mustermann@uni-muenster.de > ; Steinmeyer, G. ; Mitschke, F.: Systematic evaluation and prediction of the pulse width of synchronously pumped lasers. URL: <http://link.springer.de/link/service/journals/00340/bibs/8066002/80660145.htm>, verfügbar am 01.03.2015

## Schutzrechte (Patente, Gebrauchsmuster, Erfinderzertifikate usw.):

Schutzrecht Identifikationsmerkmal Veröffentlichungsdatum**.** Anmelder oder Inhaber**.**  Prioritätsangabe**.:** Aktenzeichen Anmeldedatum

Schutzrecht DE 2733479-A1 (1979-05-15). Henkel. Pr.: DE 2733479 1977-07-25

*Hinweis zu Minimalangaben:* 

*Veröffentlichungsdatum kann durch Jahresangabe ersetzt werden, wenn die Art des Dokumentes (im u.g. Beispiel A1) angegeben wird*

Schutzrecht DE 2733479-A1 (1979)

## **4.6.2 Beispiele für Literaturverzeichnisse**

Das Literaturverzeichnis ist in der Regel alphabetisch/ chronologisch (a) nach den Einordnungsformeln bzw. numerisch (b) sortiert.

**(a)**

Bujard/Lange 1978

Bujard, Otker ; Lange, Ulrich: Armut im Alter. - 1. Aufl. Weinheim : Beltz, 1978. - 240 S.

Mey 1992

Mey, Kurt: Mehrrechnersysteme für große Netzleitprojekte. In: etz. - Berlin : vde. - 113 (1992), Nr. 8

Müller 1993 Müller, Carl W.: Einführung in die soziale Arbeit. - 3. Aufl. Weinheim : Beltz, 1993. - 12 S.

**(b)**

- (1) Müller, Carl W.: Einführung in die soziale Arbeit. 3. Aufl. Weinheim : Beltz, 1993. 12 S.
- (2) Bujard, Otker ; Lange, Ulrich: Armut im Alter. 1. Aufl. Weinheim : Beltz, 1978. 240 S.
- (3) Mey, Kurt: Mehrrechnersysteme für große Netzleitprojekte. In: etz. Berlin : vde, 113 (1992) 8

#### **4.7 Erklärung zur selbständigen Anfertigung der Arbeit**

Den Text für die Selbstständigkeitserklärung finden Sie unter:

[Vorlage für Graduierungsarbeiten](https://www.hs-mittweida.de/newsampservice/corporate-design/abschlussarbeit.html) → Vorlage: Textteil

Das Pflichtexemplar, das in der Hochschulbibliothek abgegeben wird, unterschreiben Sie bitte eigenhändig.

#### **5 Verfügbarkeit der Hochschulschriften**

Die bibliographischen Daten von Hochschulschriften werden im Online-Katalog (OPAC) der Hochschulbibliothek und in deutschen Bibliothekskatalogen nachgewiesen. Die Einträge werden dauerhaft gespeichert.

Der Autor hat als Urheber das Recht, bestimmte Nutzungsbeschränkungen festzulegen.

Entsprechend der ggf. festgelegten Nutzungseinschränkungen werden die Arbeiten durch die Hochschulbibliothek zur Ausleihe und/ oder elektronischen Nutzung im Internet/ Intranet bereitgestellt.

## **6 Literaturhinweise zur Anfertigung von wissenschaftlichen Arbeiten**

#### **6.1 Urheberrecht**

Nähere Informationen zum Urheberrecht finden Sie auf der Homepage der Hochschulbibliothek unter:

→ [Digitale Bibliothek → Datenbanken \(DBIS\)](https://www.hsb.hs-mittweida.de/digitale-bibliothek/datenbanken-dbis.html) → [beck-online](http://beck-online.beck.de/) (Intranet).

## **6.2 DIN-Normen**

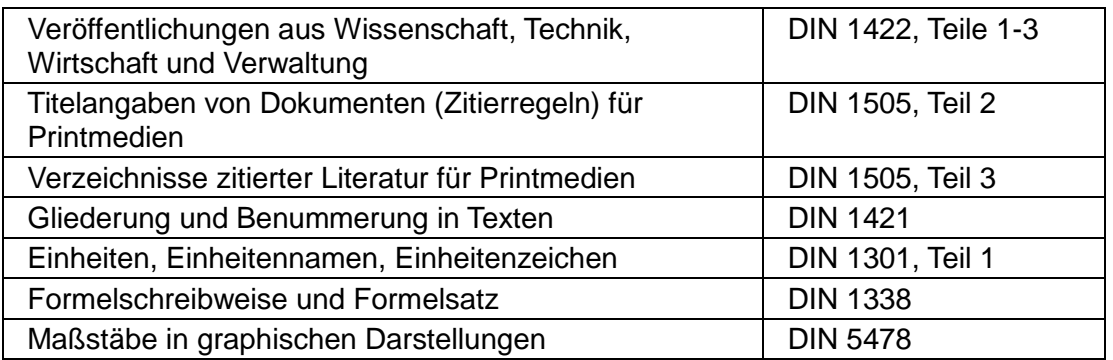

Den Volltextzugang zu DIN-Normen erhalten Sie über das Web der Hochschulbibliothek → Digitale Bibliothek  $\rightarrow$  Datenbanken (DBIS)  $\rightarrow$  [Perinorm \(Intranet\)](http://rzblx10.uni-regensburg.de/dbinfo/detail.php?bib_id=htwm&colors=&ocolors=&lett=fs&tid=0&titel_id=1193)

## **6.3 Weiterführende Literatur**

Wiesner, Hans-Jörg: Wissenschaftliche Publikationen : Grundlagen der Gestaltung. 1. Aufl. Berlin [u.a.] : Beuth, 2009. - ISBN 978-3410-17386-1 Standort: 808.02

Balzert, Helmut: Wissenschaftliches Arbeiten : Wissenschaft, Quellen, Artefakte, Organisation, Präsentation – Herdecke ; Witten : W3L-Verl., 2008. - ISBN 978-3-937137-59-9 Standort: 001.2

Franck, Norbert [Hrsg.]: Die Technik wissenschaftlichen Arbeitens : eine praktische Anleitung. 14. überarb. Aufl. Paderborn [u.a.] : Schöningh, 2008. - (UTB 724 : Schlüsselkompetenzen, Kernkompetenzen). - ISBN 978-3-8252-0724-3 Standort: 001.2

Strohhecker, Jürgen: Wissenschaftlich Arbeiten : Techniken und Konventionen. 2. überarb. Aufl. Frankfurt am Main : Frankfurt School Verl., 2008. - ISBN 3-937519-27-0 Standort: 808.02

und weitere Literatur des Standortes 001.2

Ansprechpartner: Frau Doreen Lenz, Hochschulbibliothek Mittweida Tel.: 03727 / 58 1457 E-Mail: [doreen.lenz@hs-mittweida.de](mailto:doreen.lenz@hs-mittweida.de)